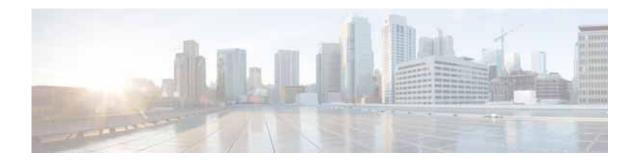

# Preface

This preface describes who should read the *Cisco Wide Area Application Services Command Reference*, how it is organized, and its document conventions. It contains the following sections:

- Audience, page 21
- Document Organization, page 21
- Document Conventions, page 22
- Related Documentation, page 23
- Obtaining Documentation and Submitting a Service Request, page 23

#### Audience

ſ

This command reference is intended for administrators who want to use the command-line interface (CLI) of the Wide Area Application Services (WAAS) software to configure, manage, and monitor WAAS devices on a per-device basis. This guide assumes that the WAAS device is running the WAAS software. The guide provides descriptions and syntax of the WAAS CLI command.

# **Document Organization**

This command reference includes the following chapters:

| Chapter                                               | Description                                                          |
|-------------------------------------------------------|----------------------------------------------------------------------|
| Chapter 1, "Using the WAAS<br>Command-Line Interface" | Describes how to use the command-line interface.                     |
| Chapter 2, "Cisco WAAS<br>Software Command Summary"   | Lists WAAS software commands, providing a brief description of each. |

| Chapter                                  | Description                                                                                                    |
|------------------------------------------|----------------------------------------------------------------------------------------------------|
| Chapter 3, "CLI Commands"                | Provides detailed information for the following types of CLI commands for the WAAS software:                                                      |
|                                          | • Commands you can enter after you log in to the WAAS device (EXEC mode).                                                                         |
|                                          | • Configuration mode commands that you can enter after you log in to the WAAS device, and then access configuration mode and its subset of modes. |
|                                          | The description of each command includes the syntax of the command and any related commands, when appropriate.                                    |
| Appendix A, "Acronyms and Abbreviations" | Defines the acronyms used in this publication.                                                                                                    |
| CLI COMMAND SUMMARY BY<br>MODE           | Lists each command by command mode.                                                                                                    |

1

### **Document Conventions**

This command reference uses these basic conventions to represent text and table information:

| Convention                                       | Description                                                                                                    |
|--------------------------------------------------|----------------------------------------------------------------------------------------------------|
| boldface font                                    | Commands, keywords, and button names are in <b>boldface</b> .                                                                                                    |
| italic font                                      | Variables for which you supply values are in <i>italics</i> . Directory names and filenames are also in italics.                                                 |
| screen font                                      | Terminal sessions and information the system displays are printed in screen font.                                                                                |
| boldface screen font                             | Information you must enter is in <b>boldface</b> screen font.                                                                                                    |
| italic screen font                               | Variables you enter are printed in <i>italic</i> screen font.                                                                                                    |
| plain font                                       | Enter one of a range of options as listed in the syntax description.                                                                                             |
| ^D or Ctrl-D                                     | Hold the <b>Ctrl</b> key while you press the <b>D</b> key.                                                                                                    |
| string                                           | Defined as a nonquoted set of characters.                                                                                                    |
|                                                  | For example, when setting a community string for SNMP to "public," do not use quotation marks around the string, or the string will include the quotation marks. |
| Vertical bars (   )                              | Vertical bars separate alternative, mutually exclusive, elements.                                                                                                |
| { }                                              | Elements in braces are required elements.                                                                                                    |
| []                                               | Elements in square brackets are optional.                                                                                                    |
| $\{\mathbf{x} \mid \mathbf{y} \mid \mathbf{z}\}$ | Required keywords are grouped in braces and separated by vertical bars.                                                                                          |
| $[\mathbf{x} \mid \mathbf{y} \mid \mathbf{z}]$   | Optional keywords are grouped in brackets and separated by vertical bars.                                                                                        |
| [{ }]                                            | Braces within square brackets indicate a required choice within an optional element.                                                                             |

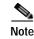

Means *reader take note*. Notes contain helpful suggestions or references to materials not contained in the manual.

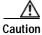

Means *reader be careful*. In this situation, you might do something that could result in equipment damage or loss of data.

#### **Related Documentation**

For additional information on the Cisco WAAS software and hardware, see the following documentation:

- Release Note for Cisco Wide Area Application Services
- Cisco Wide Area Application Services Upgrade Guide
- Cisco Wide Area Application Services Command Reference (this manual)
- Cisco Wide Area Application Services Quick Configuration Guide
- Cisco Wide Area Application Services Configuration Guide
- Cisco Wide Area Application Services API Reference
- Cisco WAAS Troubleshooting Guide for Release 4.1.3 and Later
- Cisco Wide Area Application Services Monitoring Guide
- Cisco Wide Area Application Services vWAAS Installation and Configuration Guide
- Cisco WAAS on Service Modules for Cisco Access Routers
- Cisco SRE Service Module Configuration and Installation Guide
- Configuring Cisco WAAS Network Modules for Cisco Access Routers
- WAAS Enhanced Network Modules
- Regulatory Compliance and Safety Information for the Cisco Wide Area Virtualization Engines
- Cisco Wide Area Virtualization Engine 294 Hardware Installation Guide
- Cisco Wide Area Virtualization Engine 594 and 694 Hardware Installation Guide
- Cisco Wide Area Virtualization Engine 7541, 7571, and 8541 Hardware Installation Guide
- Regulatory Compliance and Safety Information for the Cisco Content Networking Product Series
- Installing the Cisco WAE Inline Network Adapter

#### **Obtaining Documentation and Submitting a Service Request**

For information on obtaining documentation, submitting a service request, and gathering additional information, see the monthly *What's New in Cisco Product Documentation*, which also lists all new and revised Cisco technical documentation, at:

http://www.cisco.com/en/US/docs/general/whatsnew/whatsnew.html

Subscribe to the *What's New in Cisco Product Documentation* as a Really Simple Syndication (RSS) feed and set content to be delivered directly to your desktop using a reader application. The RSS feeds are a free service and Cisco currently supports RSS version 2.0.

1

1